# PRÉPARATION DE VOTRE VISUEL

# Ce visuel sera place sur notre site internet et envoyé par mail aux personnes et organismes de notre fichier

Où envoyer ce visuel

Jeanluc.deschard@hotmail.fr Jean-Luc Deschard 02 41 48 91 53

#### Quand me faire parvenir le visuel

Un mois environ avant le début de votre exposition, pour donner le temps à notre webmaster de préparer la mise sur le site

### Quand la mise sur le Site est-elle effectuée, ainsi que l'envoi des mails

Un jour ou deux après le début de l'exposition des artistes précédents

#### Format du fichier

- Privilégier un format JPEG qui permet une vision directe lors des envois mails
- L'inconvénient du format PDF est qu'il faut cliquer pour le voir.
- Ne pas créer un fichier trop lourd, ce qui ralentit le temps d'envoi

### Photocopies de ce visuel

Prévoir une vingtaine de photocopies couleur pour les invitations envoyées à Angers Loire Métropole et la Commune de St Barthélemy d'Anjou (en envoyer 10 à chacune) Prévoir aussi quelques photocopies pour les affiches que vous placerez sur le site de l'Espace Artistique (vitres, panneaux d'information...)

### Caractéristiques de l'image

- Visuel de format « Portrait » (vertical), mettant en avant 1 ou plusieurs œuvres des artistes exposants (voir notre site pour des exemples)

- Annonce de l'événement : dates de l'expo et date et horaires du vernissage : ce vernissage aura lieu le vendredi, sans dépasser 20h30 (le parc est fermé peu après).

Vous n'êtes pas obligés de prévoir un vernissage. Vous pouvez aussi l'étendre sur le vendredi entier, ou le vendredi après-midi...

- Créneaux des permanences

- Adresse du lieu d'expo (voir entête)

- Nom des arƟstes

- Donner de préférence un titre pour votre expo collective, qui reflète votre groupe

- En bas de l'affiche, mettre les 3 logos suivants : Espace Artistique de l'Anjou, Commune de Saint Barthélemy d'Anjou et Dalbe (notre sponsor principal).

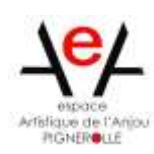

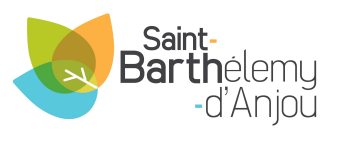

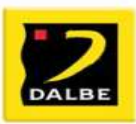

- En bas de l'affiche, mettre également ce bandeau :<br>Parc de Pignerolle 49124 Saint Barthélemy d'Anjou espaceartistique de lanjou.org

espace.artistique49@gmail.com

## Consultaࢢon de notre Site Internet

Vous pouvez consulter notre Site qui vous donnera des exemples d'affiches à la page « Événements ».

### Accès à notre Site :

- www.espaceartistiquedelanjou.org (taper sur la barre du haut)

- Par le rectangle Google (par exemple), taper Espace Artistique de l'Anjou : le nom technique du domaine apparaît

#### En cas de difficulté pour réaliser le visuel :

Contacter Jean-Luc Deschard : coordonnées en haut de ce document